## **Contents**

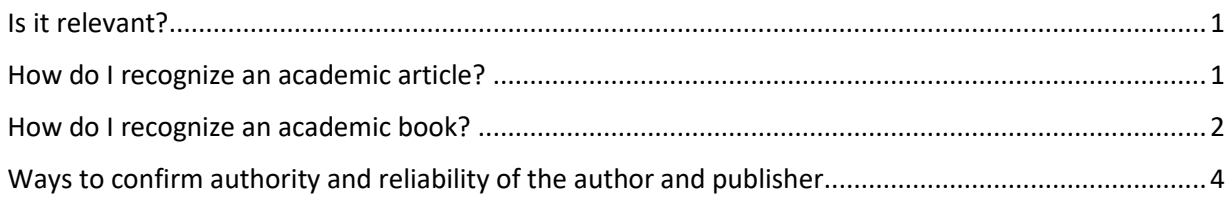

## <span id="page-0-0"></span>Is it relevant?

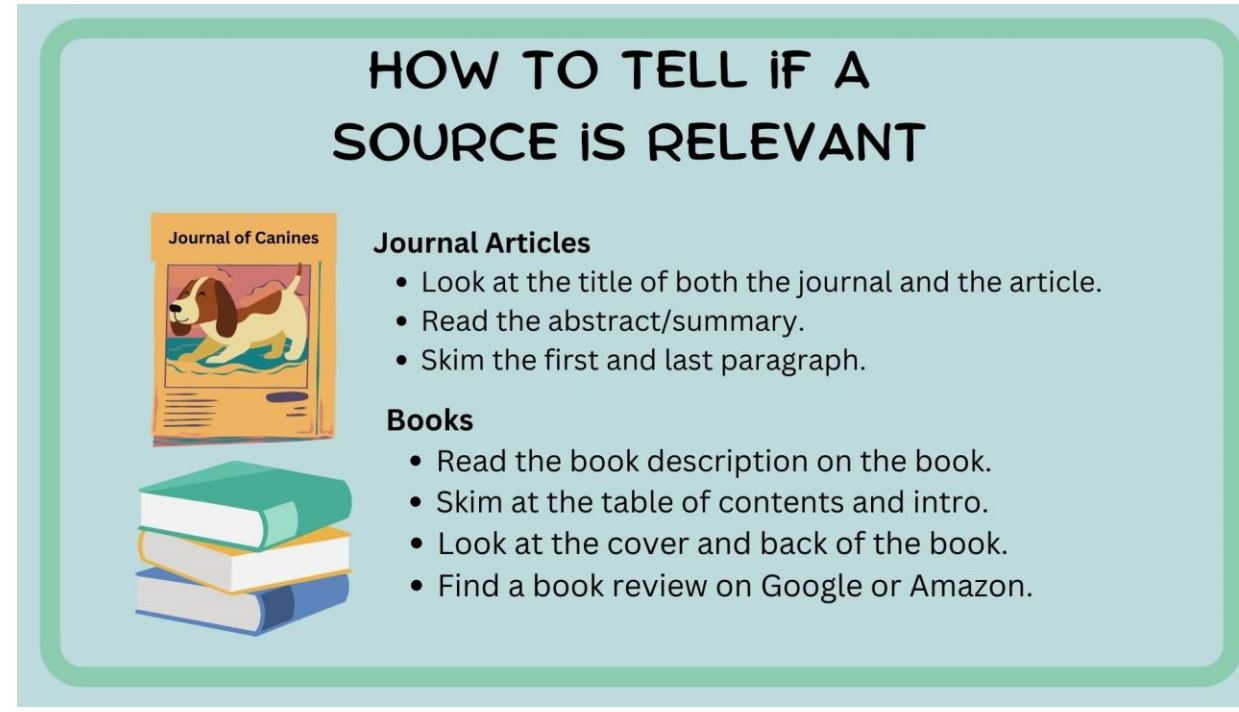

#### <span id="page-0-1"></span>How do I recognize an academic article?

- It usually has an abstract/summary at the beginning of the article.
- It *always* has references, notes, and/or a bibliography.
- The author is a scholar or authority in the field. (Google their name.)
- The journal/author is affiliated with an academic institution or reputable organization. (Google the journal.)
- You limited your search to "*peer reviewed*" in USIC search.\*
- You used Google Scholar or one of our academic databases.
- The item is published in an academic journal. Many thesis and dissertations are online, but these might not be peer-reviewed.

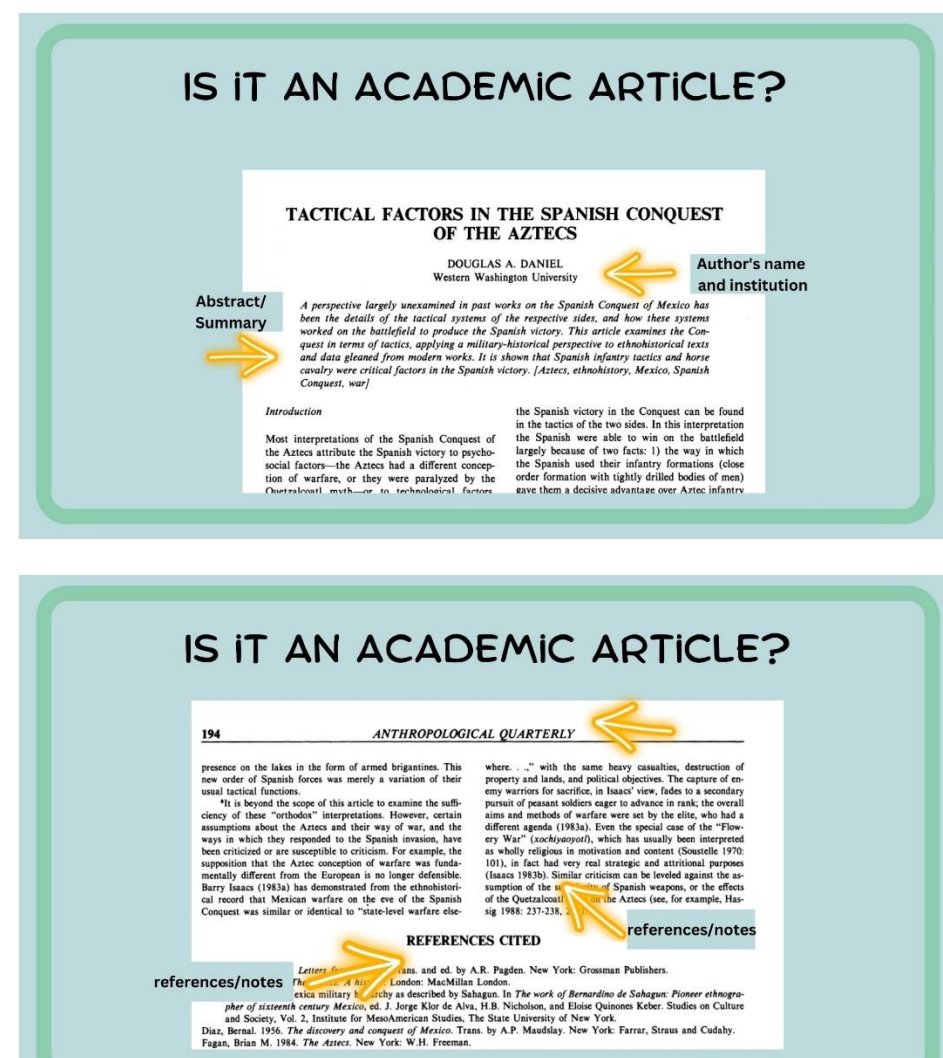

#### <span id="page-1-0"></span>How do I recognize an academic book?

- It has references, notes, and/or a bibliography.
	- $\circ$  Look in the back of the book, at the bottom of each page, or at the end of chapters for references.
- The author is a scholar or authority in the field.
- The author is affiliated with an academic institution or reputable organization, and/or is well-reviewed by reliable sources.

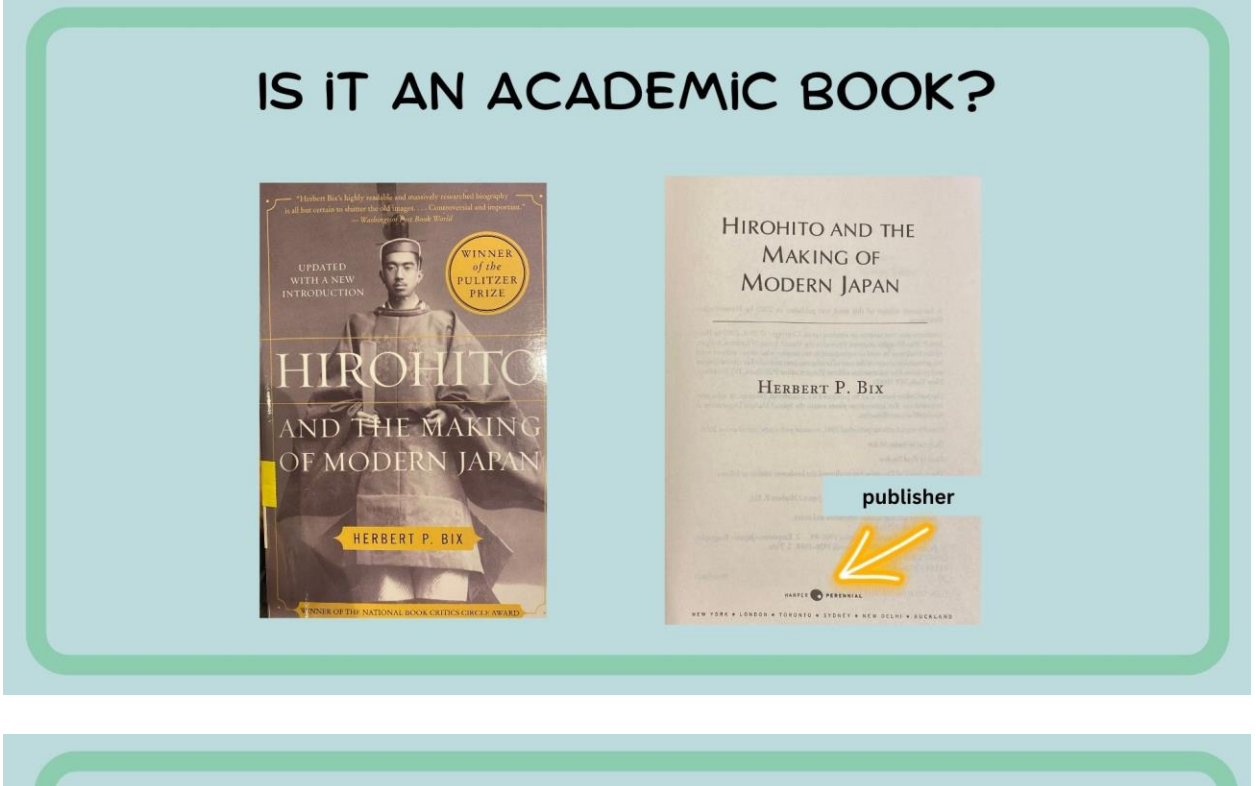

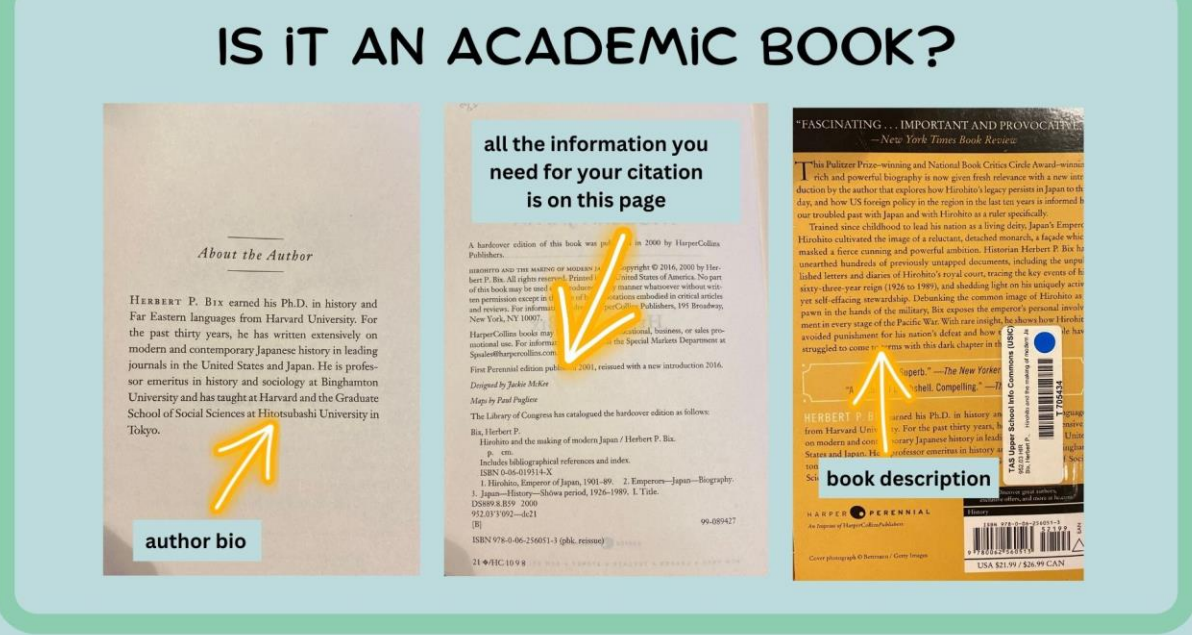

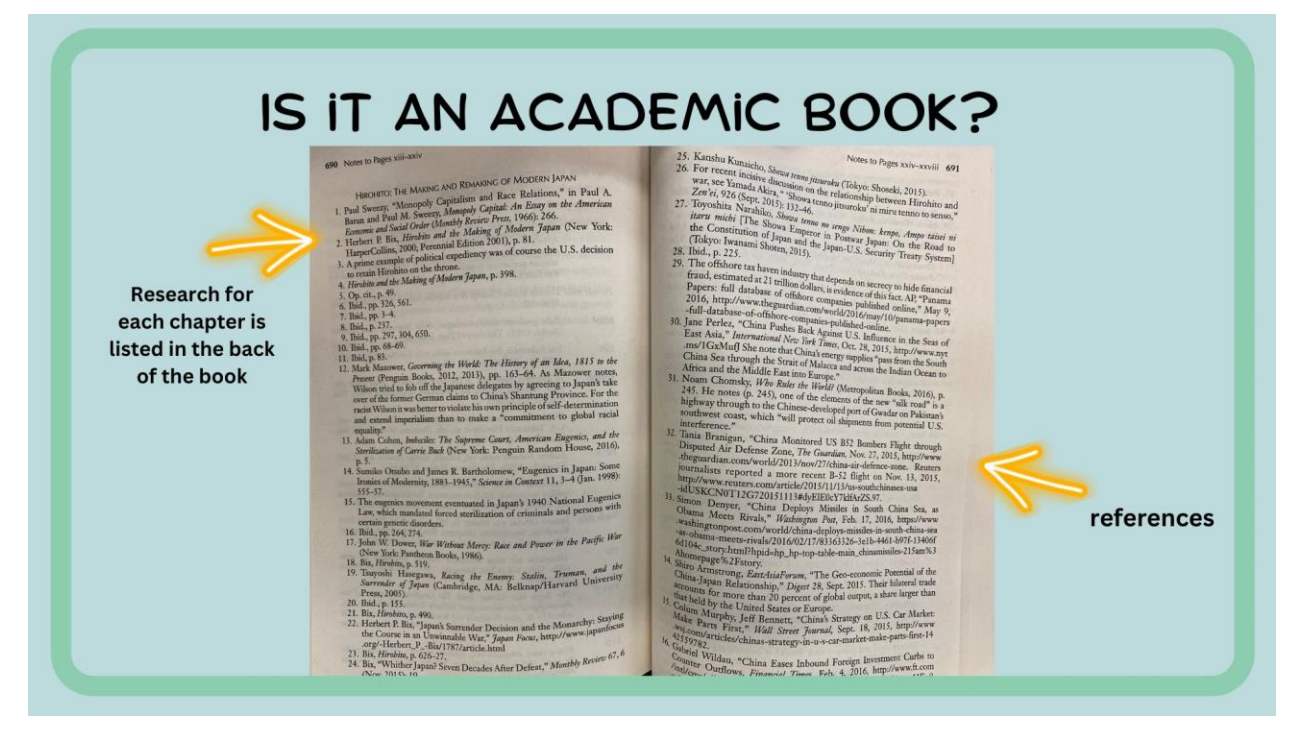

#### <span id="page-3-0"></span>Ways to confirm authority and reliability of the author and publisher.

- Google the author with site: edu Ben Gross site: edu
- See how many other articles the author wrote by clicking on their name in your search, if it's a link, or by searching their name on Google Scholar.
- Note how many other writers cited the article if in Google Scholar.
- Check the bio page in the book or Google the author's name.
- Google the Journal, book publisher.
- See if the publisher is affiliated with a university, e.g. Oxford University Press.
- Google the author or book to see if they wone the Pulitzer Prize or National Book Award, etc.
- Google the journal title or publisher to see if it is published by a university or other reputable press.
- Find reviews of the book on Google or USIC Search.